## CSE 333 Lecture 18 -- fork, pthread\_create

#### **Steve Gribble**

Department of Computer Science & Engineering University of Washington

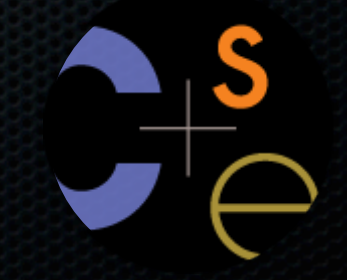

### Previously

We implemented an echo server, but it was sequential

- it processed requests one at a time, in spite of client interactions blocking for arbitrarily long periods of time
	- ‣ this led to terrible performance

#### Servers should be concurrent

- process multiple requests simultaneously
	- ‣ issue multiple I/O requests simultaneously
	- overlap the I/O of one request with computation of another
	- ‣ utilize multiple CPUs / cores

# **Today**

#### We'll go over three versions of the 'echo' server

- sequential
- concurrent
	- ‣ processes [ **fork( )** ]
	- **•** threads [ **pthread\_create()** ]

Next time: non-blocking, event driven version

‣ non-blocking I/O [ **select( )** ]

### **Sequential**

#### pseudocode:

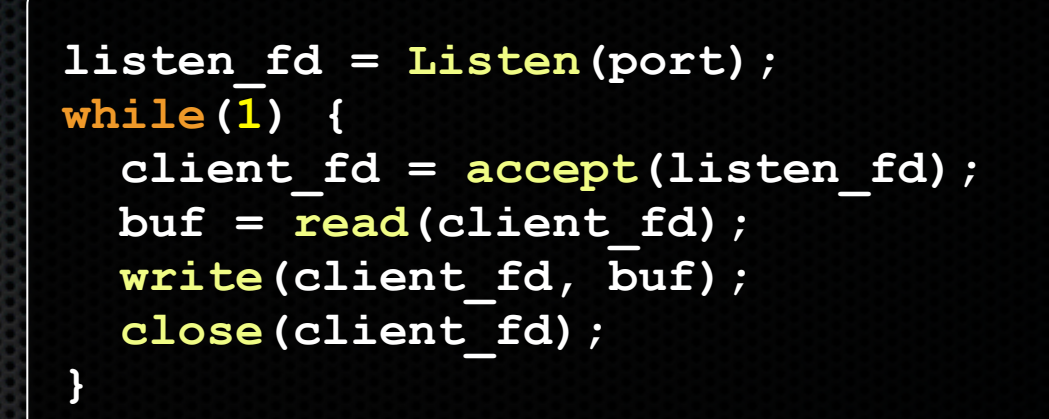

#### *look at echo\_sequential.cc*

## Whither sequential?

#### **Benefits**

- super simple to build
- **Disadvantages**
- incredibly poorly performing
	- ‣ one slow client causes **all** others to block
	- ‣ poor utilization of network, CPU

#### *pid\_t fork(void);*

Fork is used to create a new process (the "child") that is an exact clone of the current process (the "parent")

- everything is cloned (except threads)
	- ‣ all variables, file descriptors, open sockets, etc.
	- the heap, the stack, etc.
- primarily used in two patterns
	- ‣ servers: fork a child to handle a connection
	- ‣ shells: fork a child, which then exec's a new program

#### fork( ) has peculiar semantics

- the parent invokes fork()
- the operating system clones the parent
- **both** the parent and the child return from fork
	- ‣ parent receives child's pid
	- ‣ child receives a "0" as pid

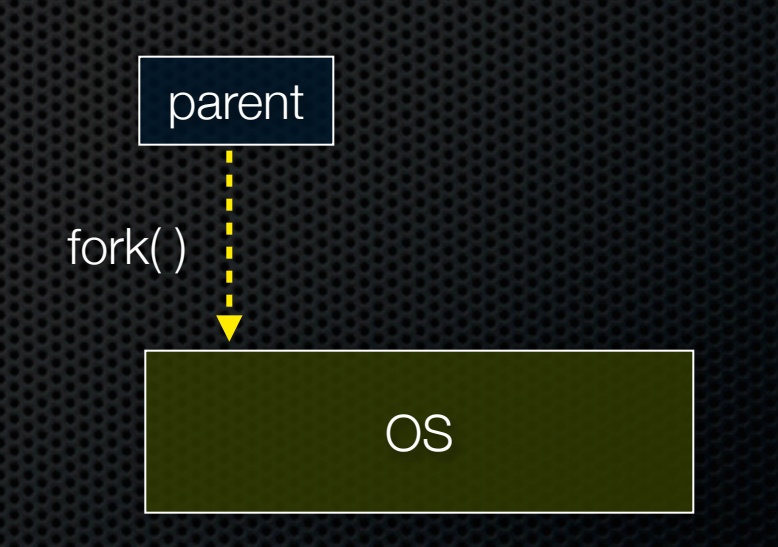

#### fork( ) has peculiar semantics

- the parent invokes fork()
- the operating system clones the parent
- **both** the parent and the child return from fork
	- ‣ parent receives child's pid
	- ‣ child receives a "0" as pid

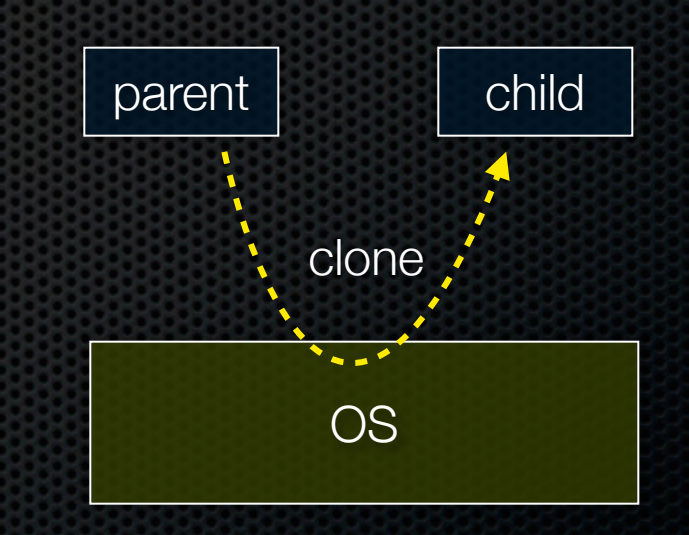

#### fork( ) has peculiar semantics

- the parent invokes fork()
- the operating system clones the parent
- **both** the parent and the child return from fork
	- ‣ parent receives child's pid
	- ‣ child receives a "0" as pid

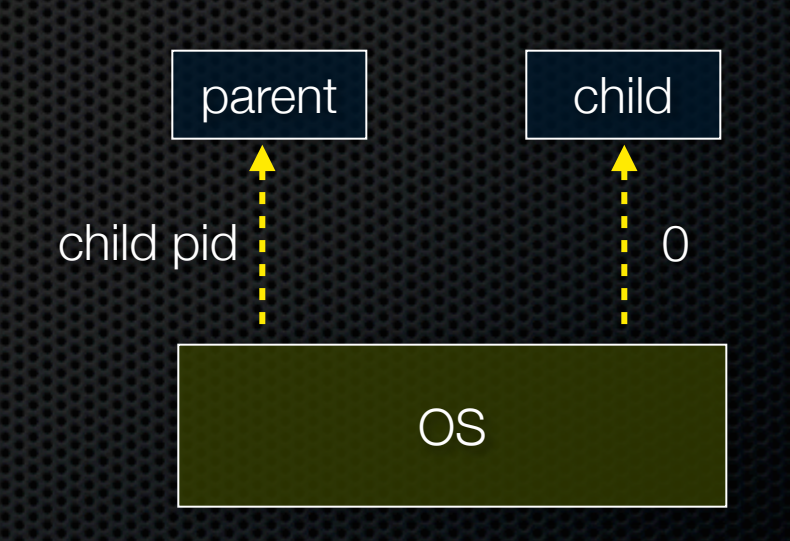

#### *fork\_example.cc*

#### Concurrency with processes

The *parent* process blocks on **accept( )**, waiting for a new client to connect

- when a new connection arrives, the parent calls **fork( )** to create a *child* process
- the child process handles that new connection, and **exit( )**'s when the connection terminates

Remember that children become "zombies" after death

- option a) parent calls wait( ) to "reap" children
- option b) use the double-fork trick

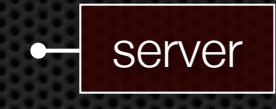

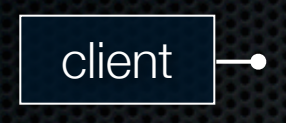

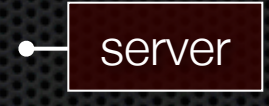

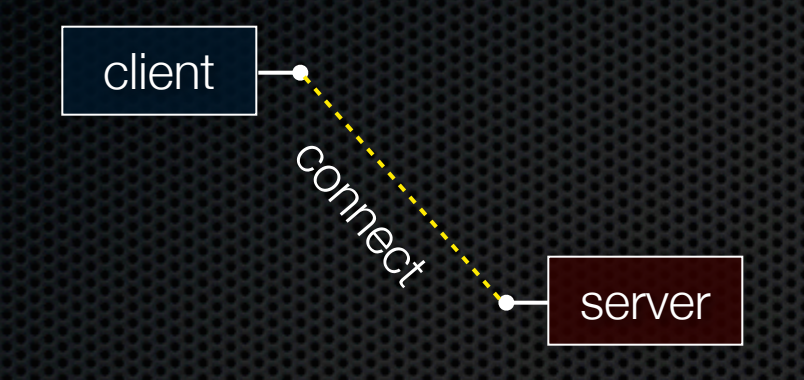

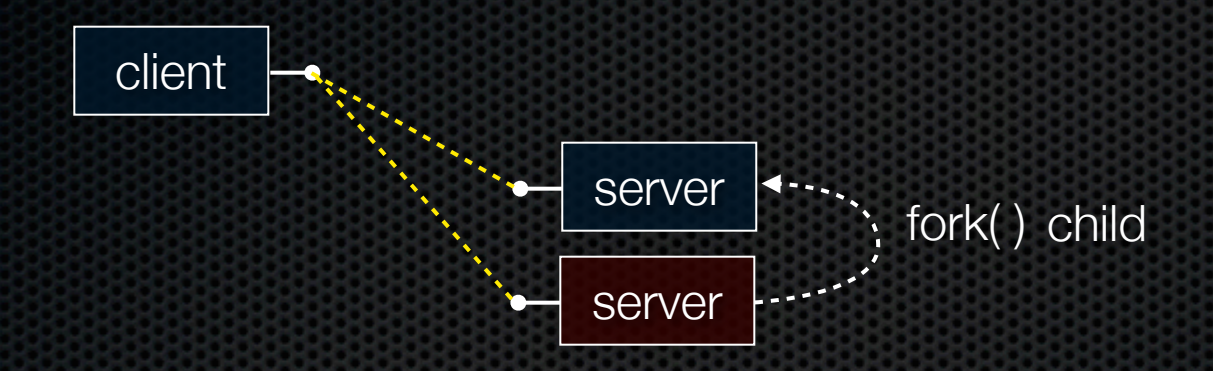

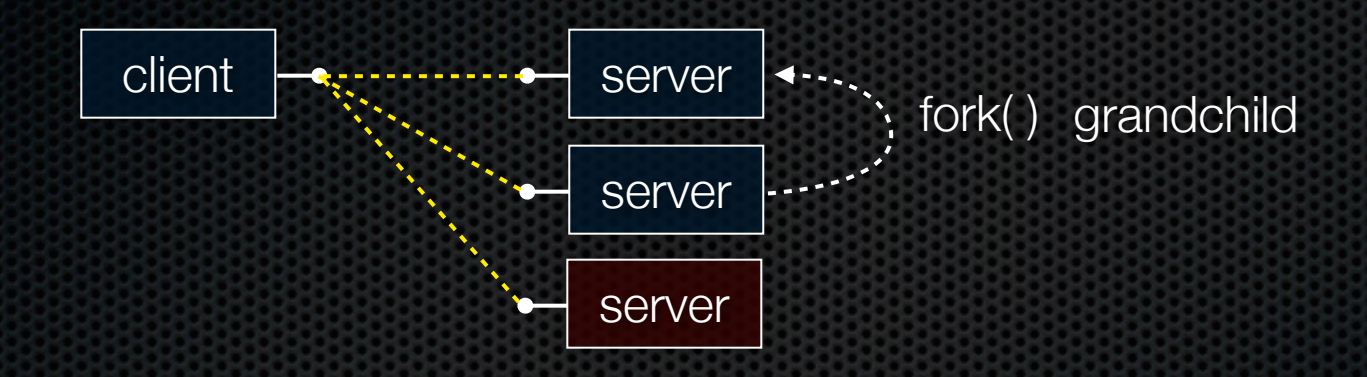

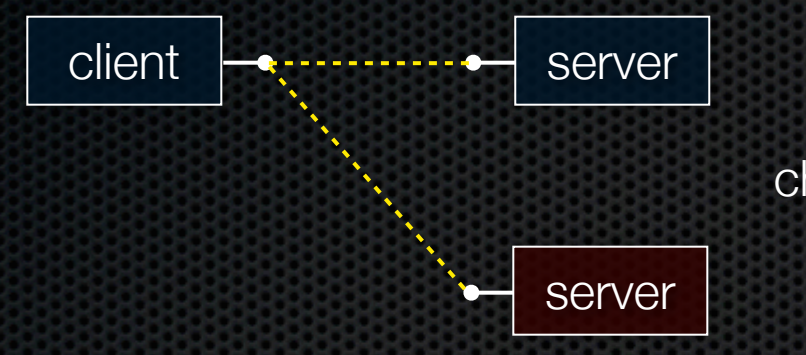

child exit( )'s / parent wait( )'s

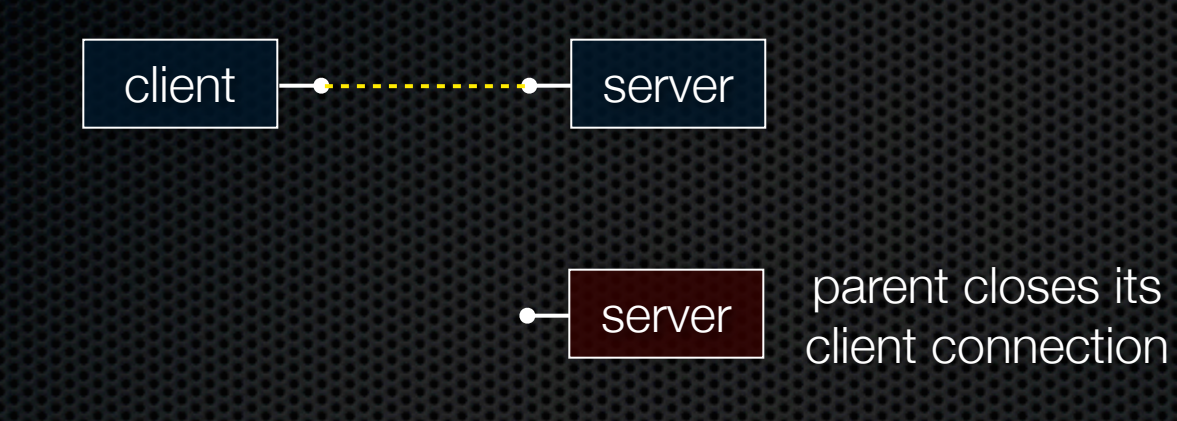

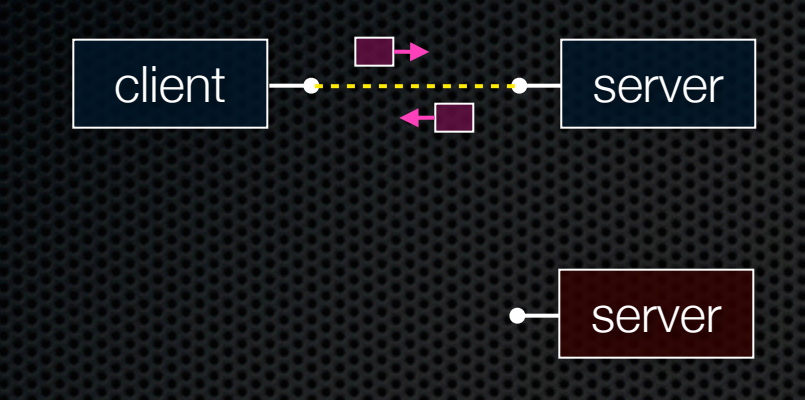

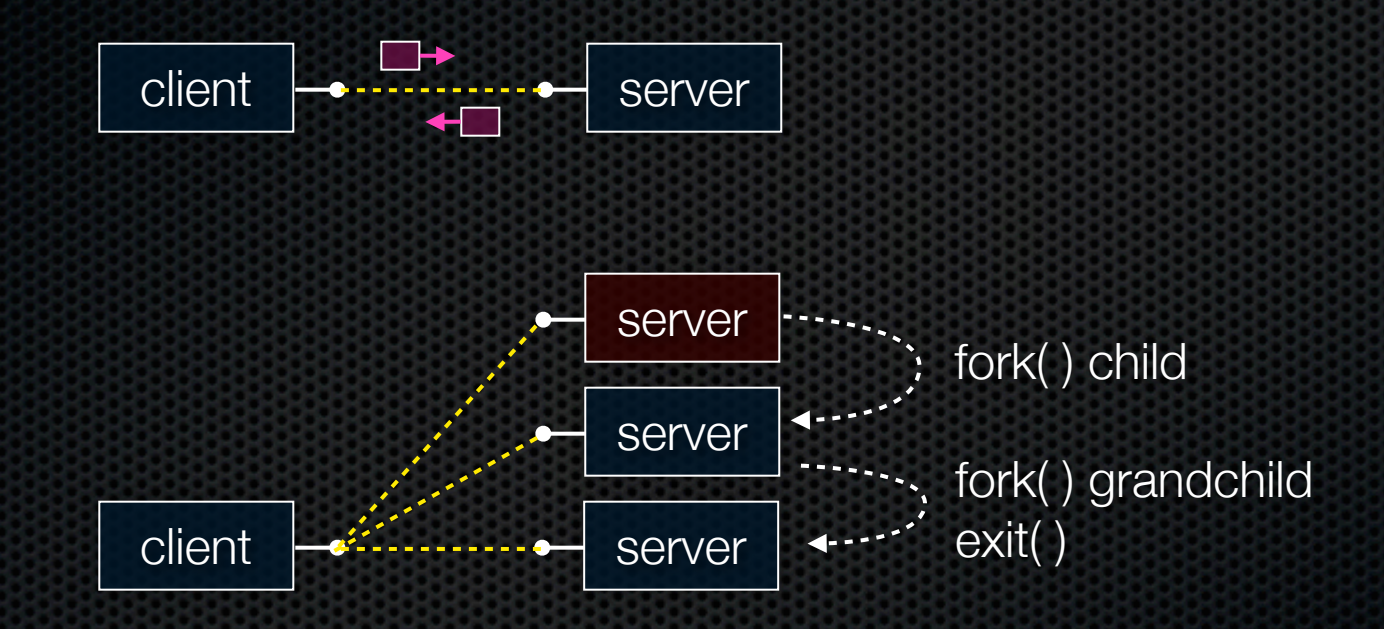

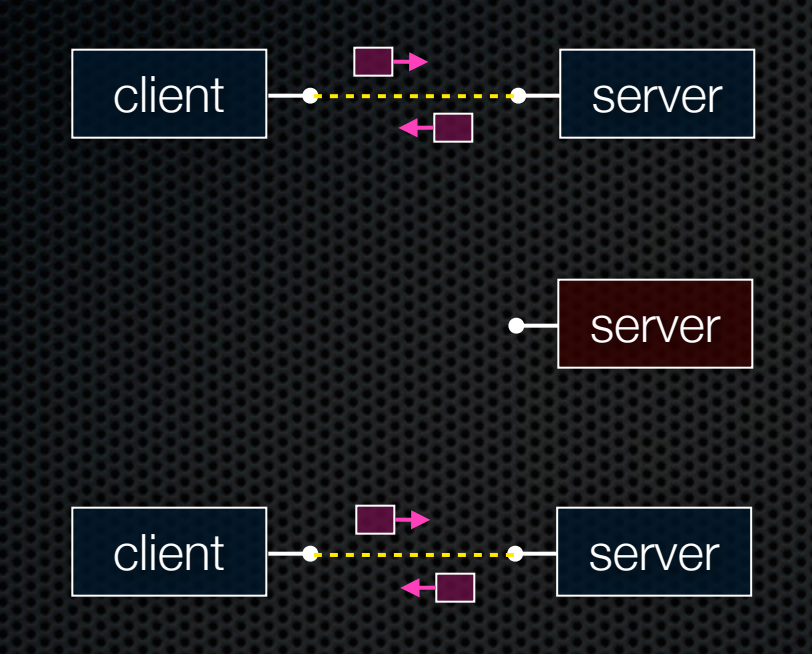

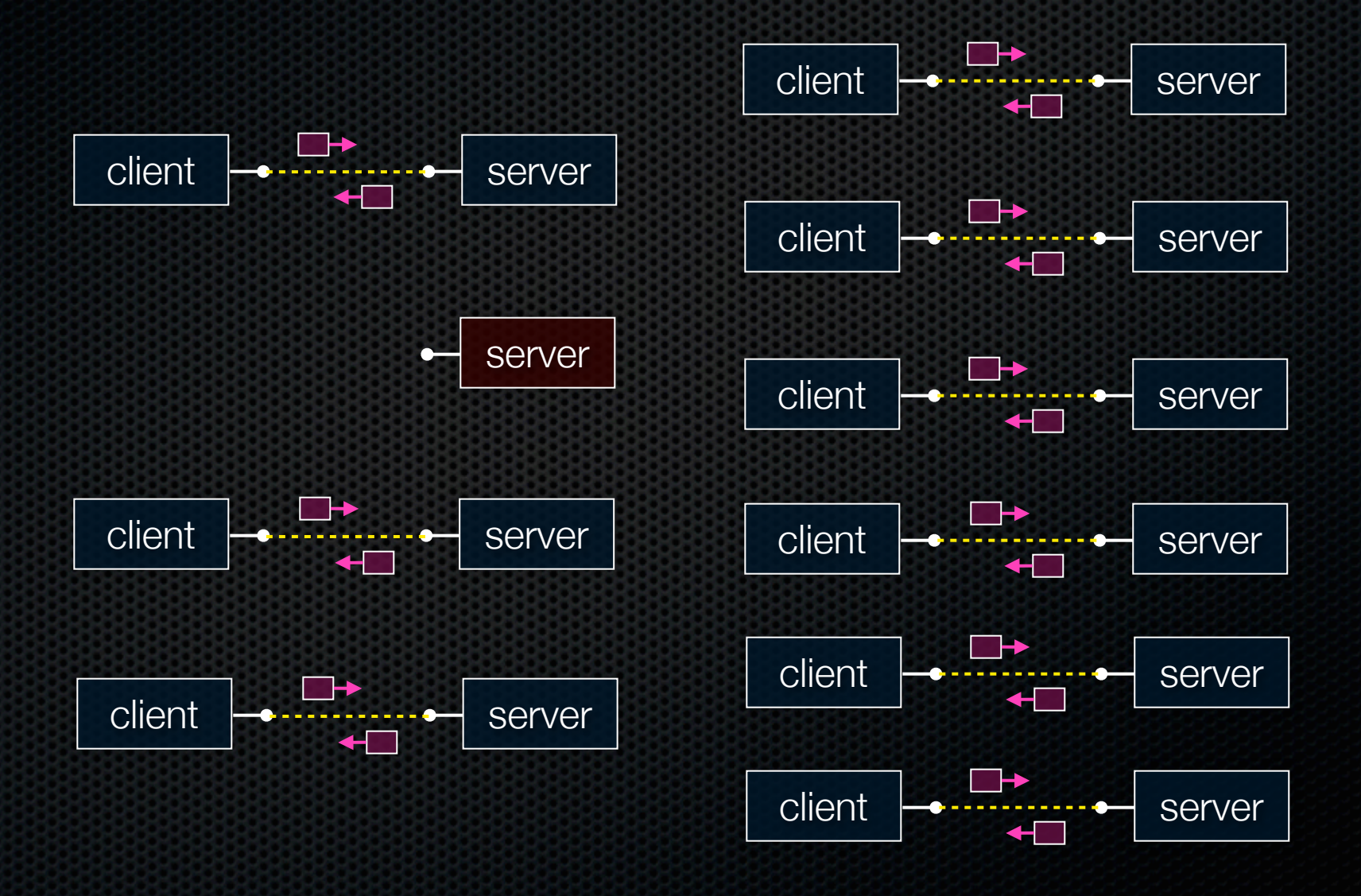

#### Concurrent with processes

*look at echo\_concurrent\_processes.cc*

## Whither concurrent processes?

#### **Benefits**

- almost as simple as sequential
	- in fact, most of the code is identical!
- parallel execution; good CPU, network utilization

#### **Disadvantages**

- processes are heavyweight
	- ‣ relatively slow to fork
	- ‣ context switching latency is high
- communication between processes is complicated

## How slow is fork?

*run forklatency.cc*

### Implications?

#### **0.31 ms** per fork

- maximum of  $(1000 / 0.31) = 3,500$  connections per second per core
- ~0.5 billion connections per day per core
	- ‣ fine for most servers
	- ‣ too slow for a few super-high-traffic front-line web services
		- Facebook serves O(750 billion) page views per day
		- guess ~1-20 HTTP connections per page
		- would need 3,000 -- 60,000 cores just to handle fork( ), i.e., without doing any work for each connection!

#### threads

Threads are like lightweight processes

- like processes, they execute concurrently
	- ‣ multiple threads can run simultaneously on multiple cores/CPUs
- unlike processes, threads cohabit the same address space
	- the threads within a process see the same heap and globals
		- threads can communicate with each other through variables
		- but, threads can interfere with each other: need synchronization
	- each thread has its own stack

### threads

#### *see thread\_example.cc*

### Concurrency with threads

#### A single *process* handles all of the connections

- but, a parent *thread* forks (or dispatches) a new thread to handle each connection
- the child thread:
	- ‣ handles the new connection
	- ‣ exits when the connection terminates

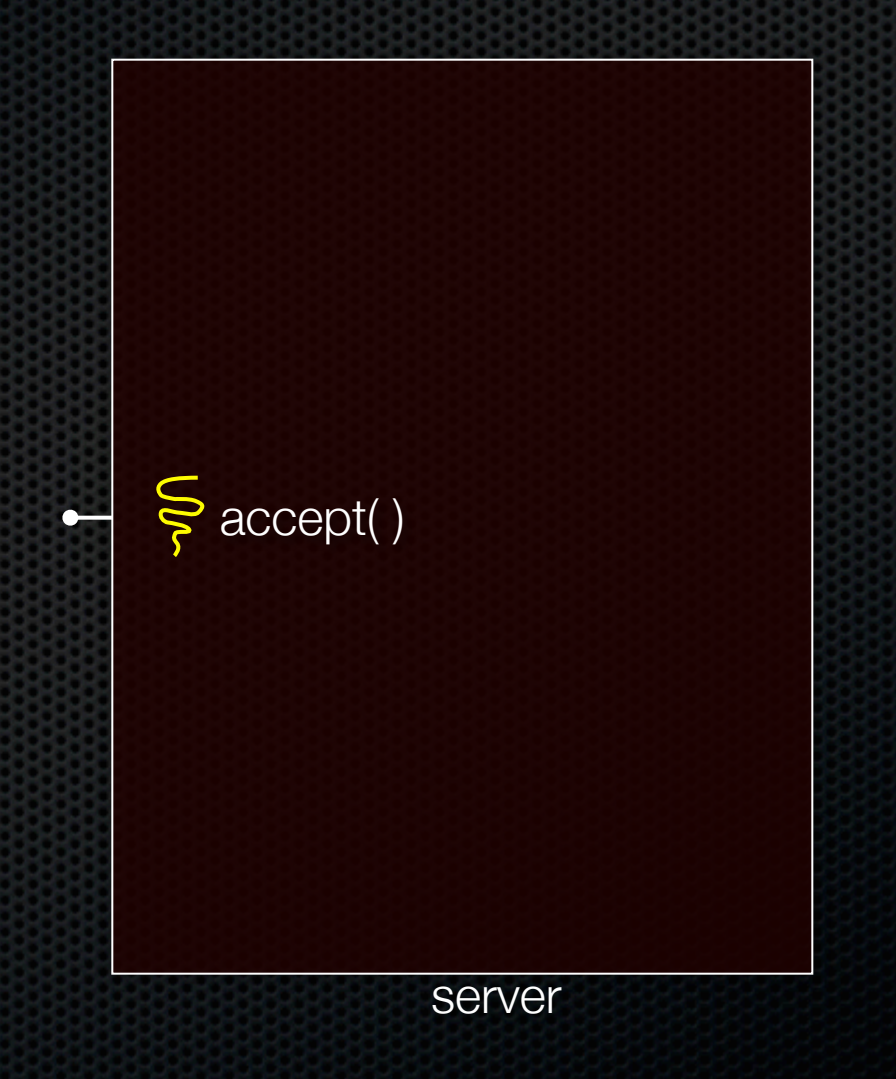

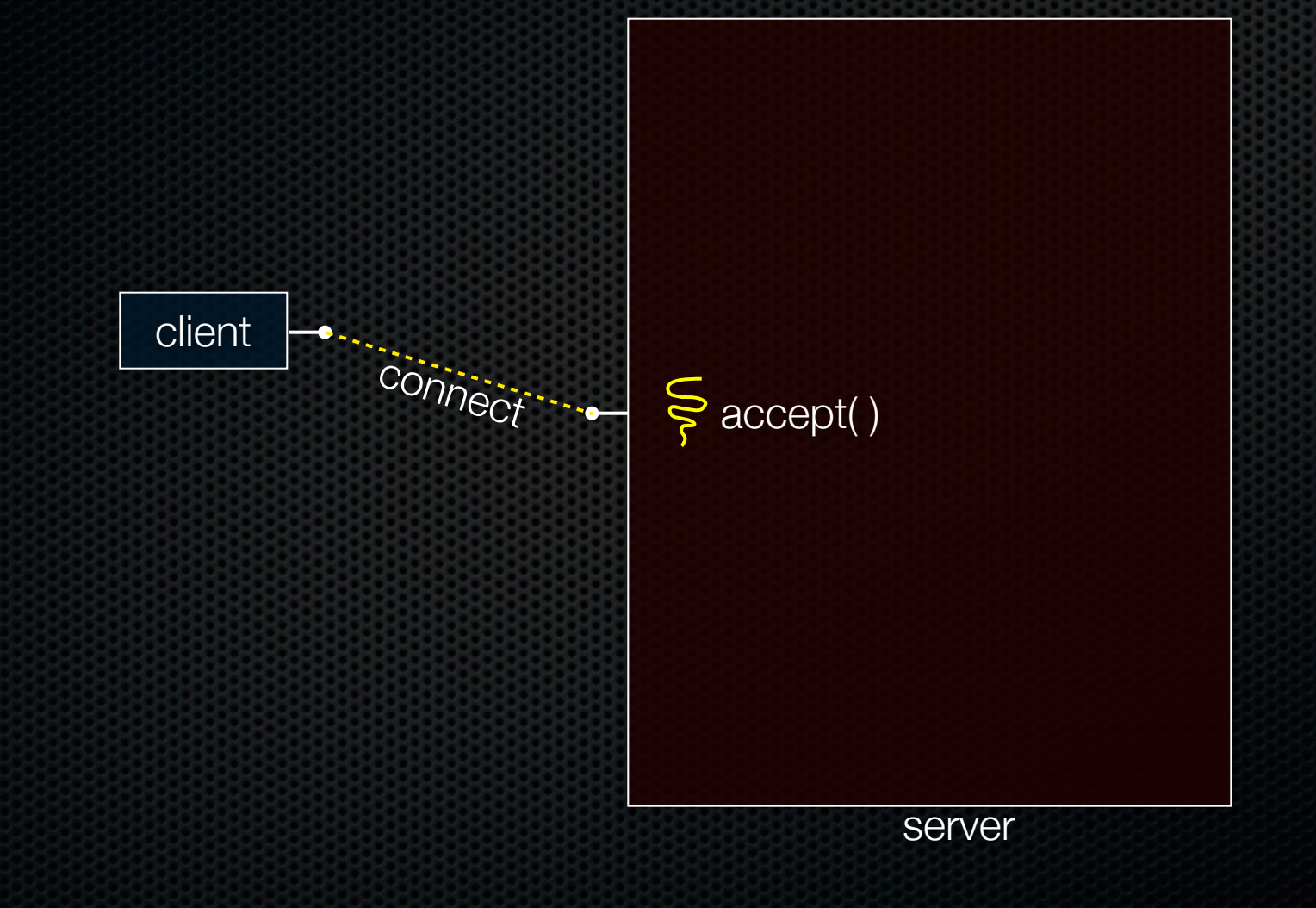

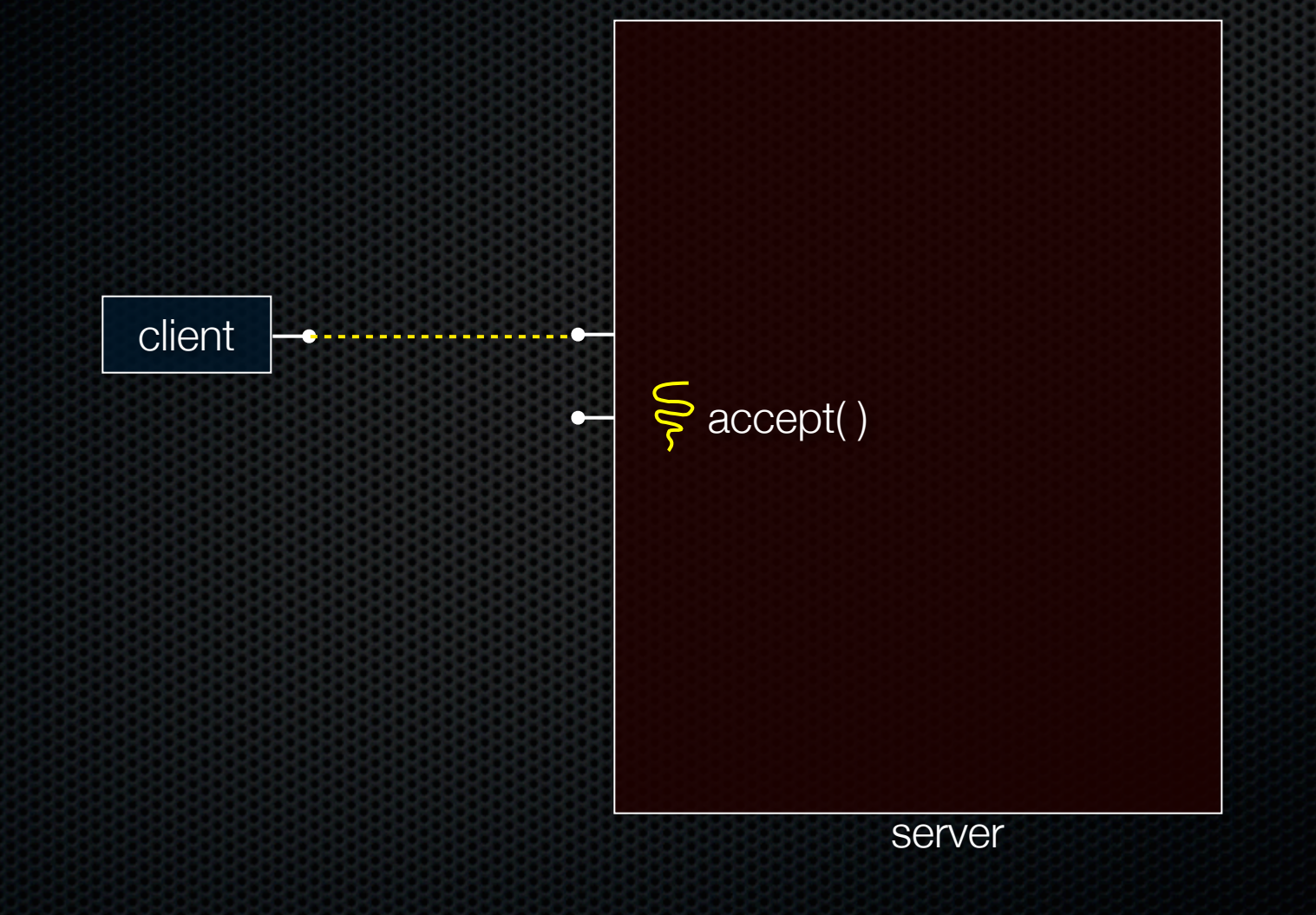

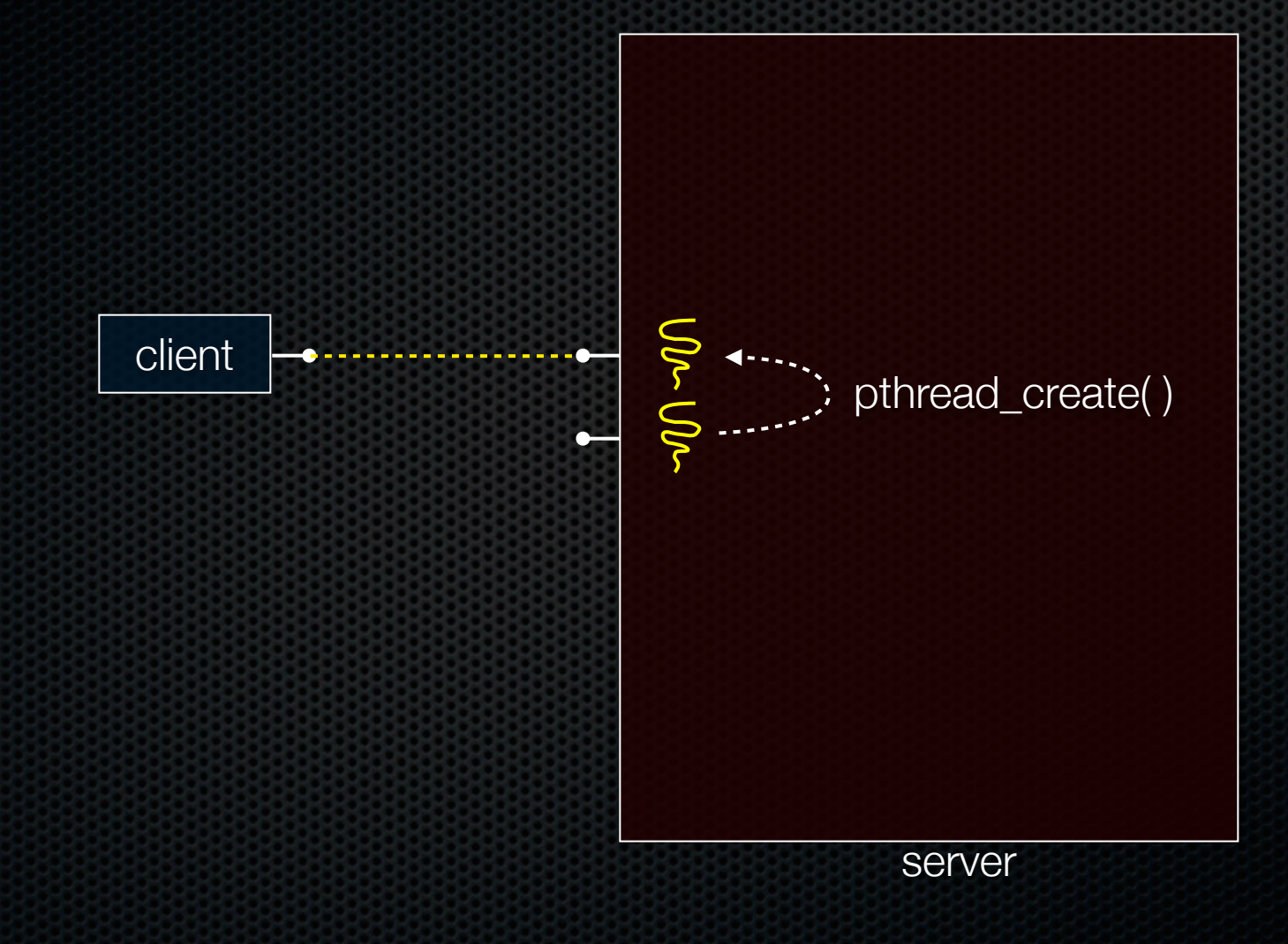

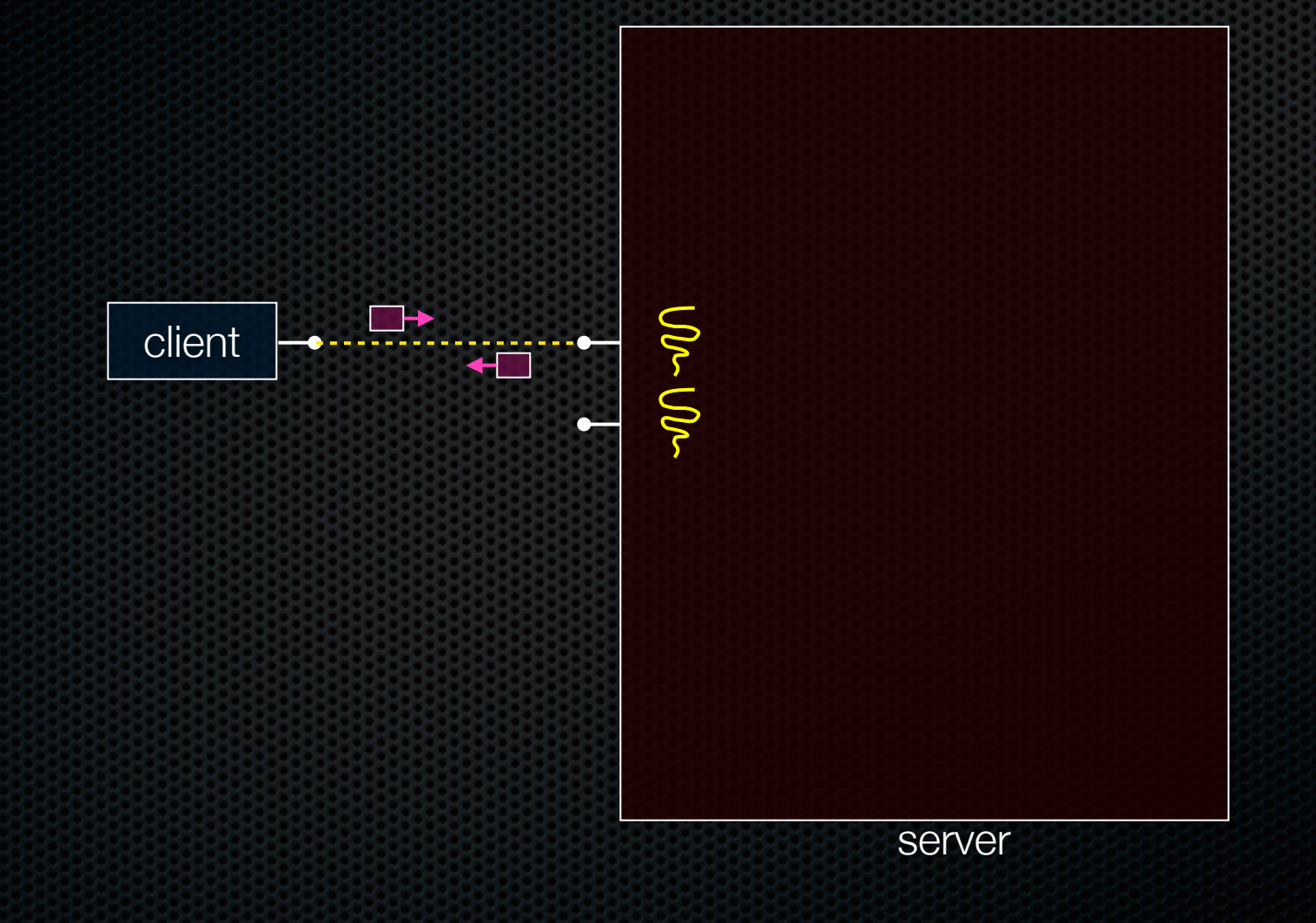

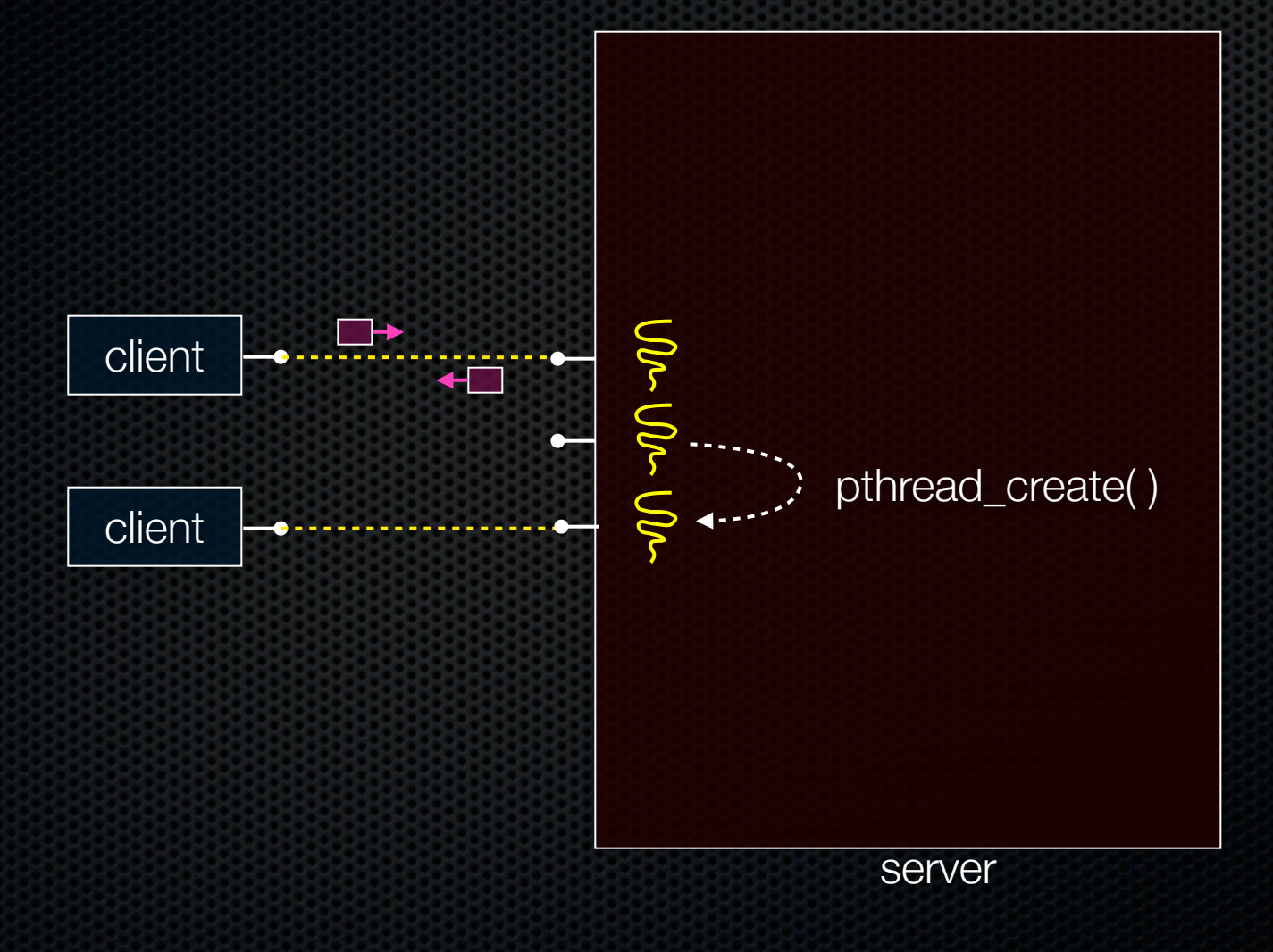

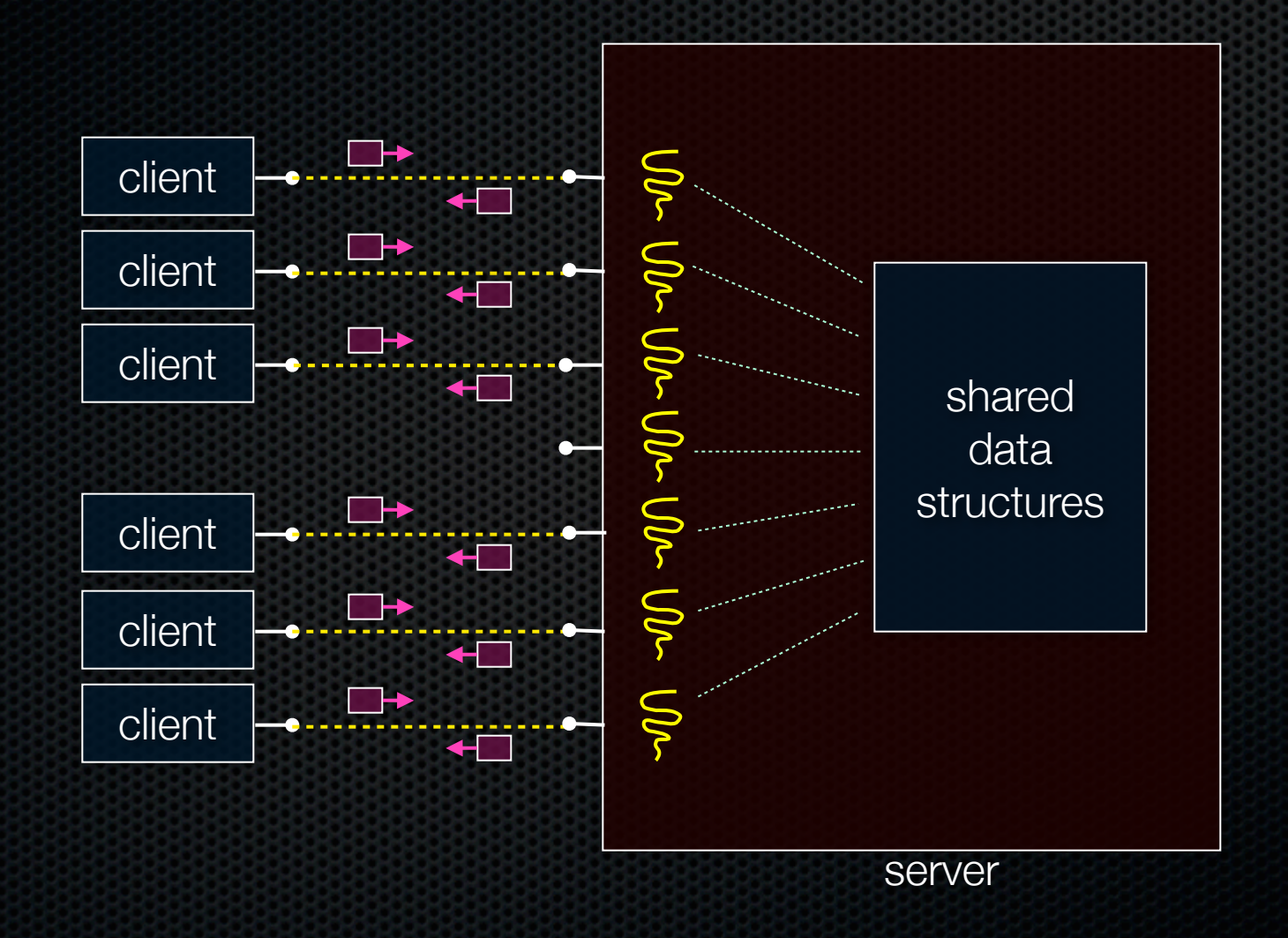

#### Concurrent with threads

#### *look at echo\_concurrent\_threads.cc*

## Whither concurrent threads?

#### **Benefits**

- straight-line code, line processes or sequential
	- ‣ still the case that much of the code is identical!
- parallel execution; good CPU, network utilization
	- **•** lower overhead than processes
- shared-memory communication is possible

#### **Disadvantages**

- synchronization is complicated
- shared fate within a process; one rogue thread can hurt you badly

### How fast is pthread\_create?

*run threadlatency.cc*

CSE333 lec 18 network.4 // 05-20-12 // gribble

#### Implications?

**0.036 ms** per thread create; ~10x faster than process forking

- maximum of  $(1000 / 0.036) = -30,000$  connections per second
- ~5 billion connections per day per core
	- ‣ much better

But, writing safe multithreaded code can be serious voodoo

#### See you on Wednesday!

#### Exercise 1

Write a simple "proxy" server

- forks a process for each connection
- reads an HTTP request from the client
	- ‣ relays that request to www.cs.washington.edu
- reads the response from www.cs.washington.edu
	- ‣ relays the response to the client, closes the connection

Try visiting your proxy using a web browser :)

### Exercise 2

Write a client program that:

- loops, doing "requests" in a loop. Each request must:
	- ‣ connect to one of the echo servers from the lecture
	- ‣ do a network exchange with the server
	- ‣ close the connection
- keeps track of the latency (time to do a request) distribution
- keeps track of the throughput (requests / s)
- prints these out